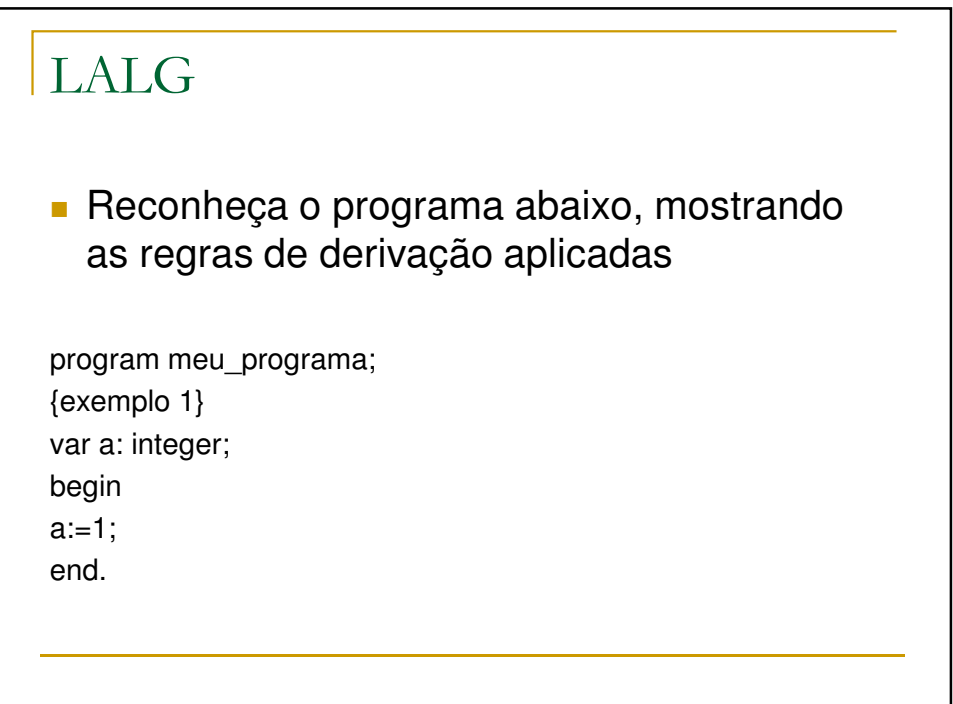

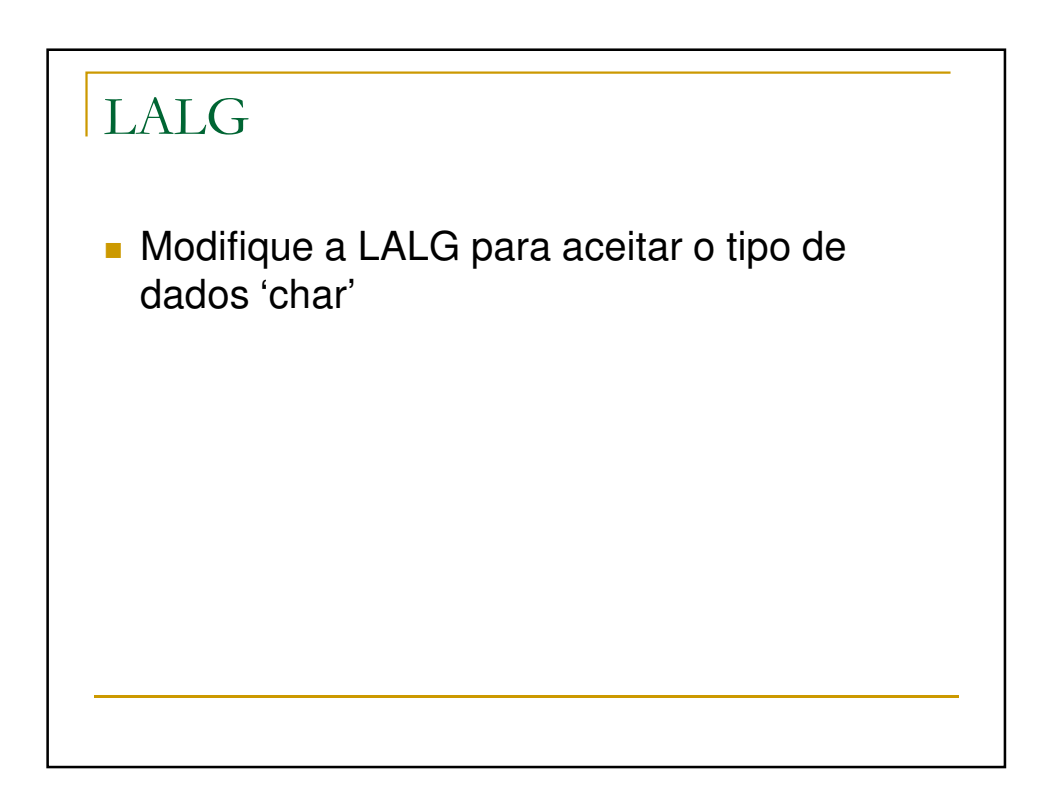

## LALG

**Modifique a LALG para aceitar funções** 

function f(var x: integer; var y: real): integer;

## LALG **• Modifique a LALG para aceitar o comando** repeat...until ... repeat  $x:=x+1$ ; write(x); until x>y; ... → Atenção: passa a fazer parte oficialmente da LALG

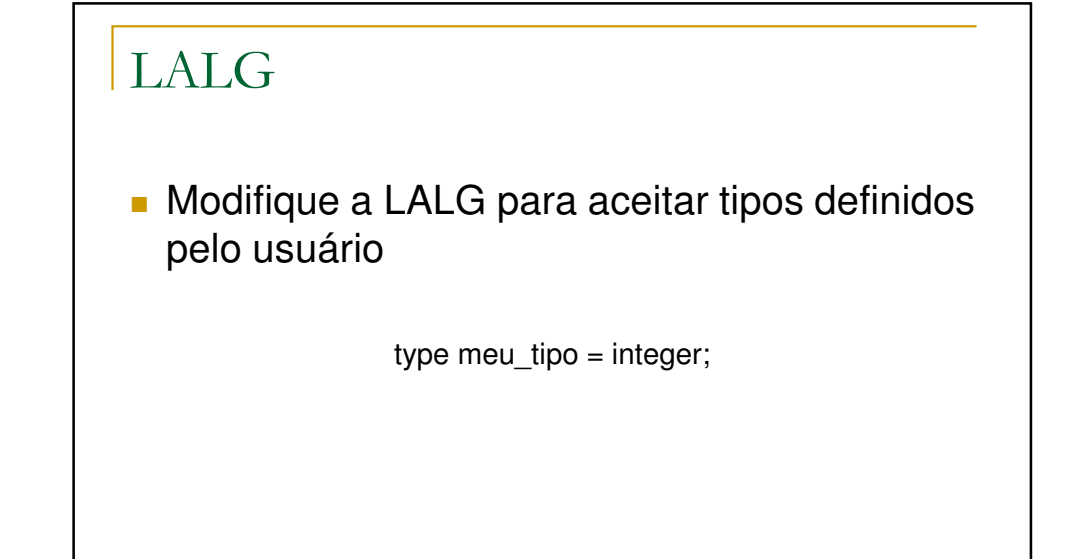